# **Санкт-Петербургский национальный исследовательский университет**

# **информационных технологий, механики и оптики**

# **Кафедра информатики и прикладной математики**

Комбинаторные алгоритмы

Лабораторная работа №2

«Поиск»

Выполнил Кудряшов А.А.

Группа 1121

Преподаватель

Павловская Т.А.

Санкт - Петербург

# Вариант 1

- последовательный поиск по неупорядоченному файлу
- бинарный поиск
- поиск с помощью стандартного алгоритма в стандартном контейнере.
	- 1) Последовательный поиск в неупорядоченном файле

Сравнение каждого элемента файла (ключа) с запросом, в случае совпадения поиск считается удачным, в противном случае – неудачным.

2) Бинарный поиск в упорядоченном файле.

Алгоритм заключается в делении массива (списка) ключей и сравнение запроса с крайним элементом, нахождение половины, в диапазон значений ключей которой попадает занчение запроса, и повторение деления, до момента когда количество элементов остаточного массива будет равным 1. В случае, если данный элемент равен запросу – поиск удачен, в противном случае – нет.

1) Стандартный метод Find класса List<T>.

По сути является видоизмененным алгоритмом последовательного поиска по неупорядоченному списку

Текст программы:

```
using System;
using System.Collections.Generic;
using System.Linq;
using System.Text;
using System.IO;
using System.Diagnostics;
using System.Text.RegularExpressions;
namespace ConsoleApplication1
\left\{ \right. class Find
   {
      public static List<double> FileToDoubleArray_Figures(string Adress)
\left\{\begin{array}{ccc} \end{array}\right\}string [] HelpVeriable = File.ReadAllText(Adress).Split(new [] { "\n", "\r", " " },
StringSplitOptions.RemoveEmptyEntries);
        List<double>ResultOfMethod = new List<double>();
       for (int i = 1; i \leq double. Parse(HelpVeriable[0]); ++i)
\{ ResultOfMethod.Add(double.Parse(HelpVeriable[i]));
 }
        return ResultOfMethod;
 }
      public static List<double> FileToDoubleArray_Requst(string Adress)
\left\{\begin{array}{ccc} \end{array}\right\}string[] HelpVeriable = File.ReadAllText(Adress).Split(new[] { "\n", "\r", " " },
StringSplitOptions.RemoveEmptyEntries);
       List<double>ResultOfMethod = new List<double>();
```

```
for (int i = int.Parse(HelpVeriable[0]) + 1; i < HelpVeriable.Length; ++i) {
          ResultOfMethod.Add(double.Parse(HelpVeriable[i]));
        }
       return ResultOfMethod;
 }
```
//Последовательный поиск

```
 public static string FirstFind(List<double> Figures, List<double> Requst) 
 {
  Stopwatch timer = new Stopwatch();
   timer.Start();
  for (int i_1 = 0; i_1 < Requst.Count; ++i_1)
   {
     for (int i_2 = 0; i_2 < Figures.Count; ++i_2)
     \{if (Request[i_1] == Figures[i_2]) break;
      }
   }
   timer.Stop();
   return timer.Elapsed.TotalMilliseconds.ToString();
 }
```

```
//Бинарный поиск
```

```
 public static string SecondFind(List<double> Figures, List<double> Requst)
\left\{\begin{array}{ccc} \end{array}\right\} Figures.Sort();
        Stopwatch timer = new Stopwatch();
         timer.Start(); 
        for (int i_1 = 0; i_1 < Requst.Count; ++i\_1)
         {
          int FirstElement = 0:
          int LastElement = Figures. Count - 1; for (int i = FirstElement + (int)Math.Floor((decimal)(LastElement - FirstElement)/2); LastElement >
```

```
FirstElement; i = FirstElement + (int)Math.Floor((decimal)(LastElement - FirstElement)/2))\{
```

```
if (Request[i_1] == Figures[i]) break;
               if (Request[i_1] > Figures[i])\left\{ \begin{array}{c} 1 & 1 \\ 1 & 1 \end{array} \right\}FirstElement = i + 1;
                    continue;
 }
               if (Request[i_1] < Figures[i])\left\{ \begin{array}{c} 1 & 1 \\ 1 & 1 \end{array} \right\}LastElement = i;
                    continue;
 }
             }
 }
          timer.Stop();
```

```
 return timer.Elapsed.TotalMilliseconds.ToString();
 }
```
# // Метод Find

```
 public static string ThirdFind(List<double> Figures, List<double> Requst)
      {
       Stopwatch timer = new Stopwatch();
        timer.Start();
       for (int i_1 = 0; i_1 < Requst.Count; ++i 1)
        {
          Figures.Find(delegate(double Figure) { return Requst[i_1] == Figure; });
 }
        timer.Stop();
        return timer.Elapsed.TotalMilliseconds.ToString();
      }
      public static string GetOutString(string Adress)
      {
       string[] HelpVeriable = File.ReadAllText(Adress).Split(new[] { "\n", "\r", " " },
StringSplitOptions.RemoveEmptyEntries);
       string Elements = HelpVeriable[0];
        string Var = Adress[Adress.Length - 1].ToString();
        string Distribution = Adress[Adress.Length - 3].ToString();
       string Lucky = Adress[17].ToString;
       return Var + \sqrt{\pi}t'' + Elements + \sqrt{\pi}t'' + Luckily + \sqrt{\pi}t'' + Distriolution }
   }
   class Program
   {
      static void Main(string[] args)
      {
        try
        {
          string[] Files = Directory.GetFiles(@"d:\Aprem\F_POISK");
          File.AppendAllText(@"d:\Поиск.xls", "\nFind 1\nVar\tElements\tLucky\tDistribution\tTime\n");
          for (int f = 0; f < Files. Length; ++f)
\{List<double>Figures = Find.FileToDoubleArray_Figures(Files[f]);
            List<double>Requst = Find.FileToDoubleArray_Requst(Files[f]);
            string time = Find. First Find (Figures, Requst);
            File.AppendAllText(@"d:\Piowex.xls", Find.GetOutString(Files[f]) + "\t" + time + " \n");
             time = Find.ThirdFind(Figures, Requst);
 }
          File.AppendAllText(@"d:\Поиск.xls", "\nFind 2\nVar\tElements\tLucky\tDistribution\tTime\n");
          for (int f = 0; f < Files. Length; ++f)
           {
             List<double> Figures = Find.FileToDoubleArray_Figures(Files[f]);
            List < double > Requst = Find.FileToDoubleArray Requst(Files[f]);
            string time = Find. Second Find (Figures, Requst);
            File.AppendAllText(@"d:\Piowx.xls", Find.GetOutString(Files[f]) + "\t" + time + " \n");
 }
          File.AppendAllText(@"d:\Поиск.xls", "\nFind 3\nVar\tElements\tLucky\tDistribution\tTime\n");
```

```
for (int f = 0; f < Files. Length; ++f)
           {
             List<double> Figures = Find.FileToDoubleArray_Figures(Files[f]);
             List<double> Requst = Find.FileToDoubleArray_Requst(Files[f]);
             string time = Find.ThirdFind(Figures, Requst);
            File.AppendAllText(@"d:\Piow(x, x]s", Find.GetOutString(Files[f]) + "\t" + time + "\n"); }
        }
        catch (Exception e) { Console.WriteLine(e.Message); }
      }
   }
}
```
Результаты замеров

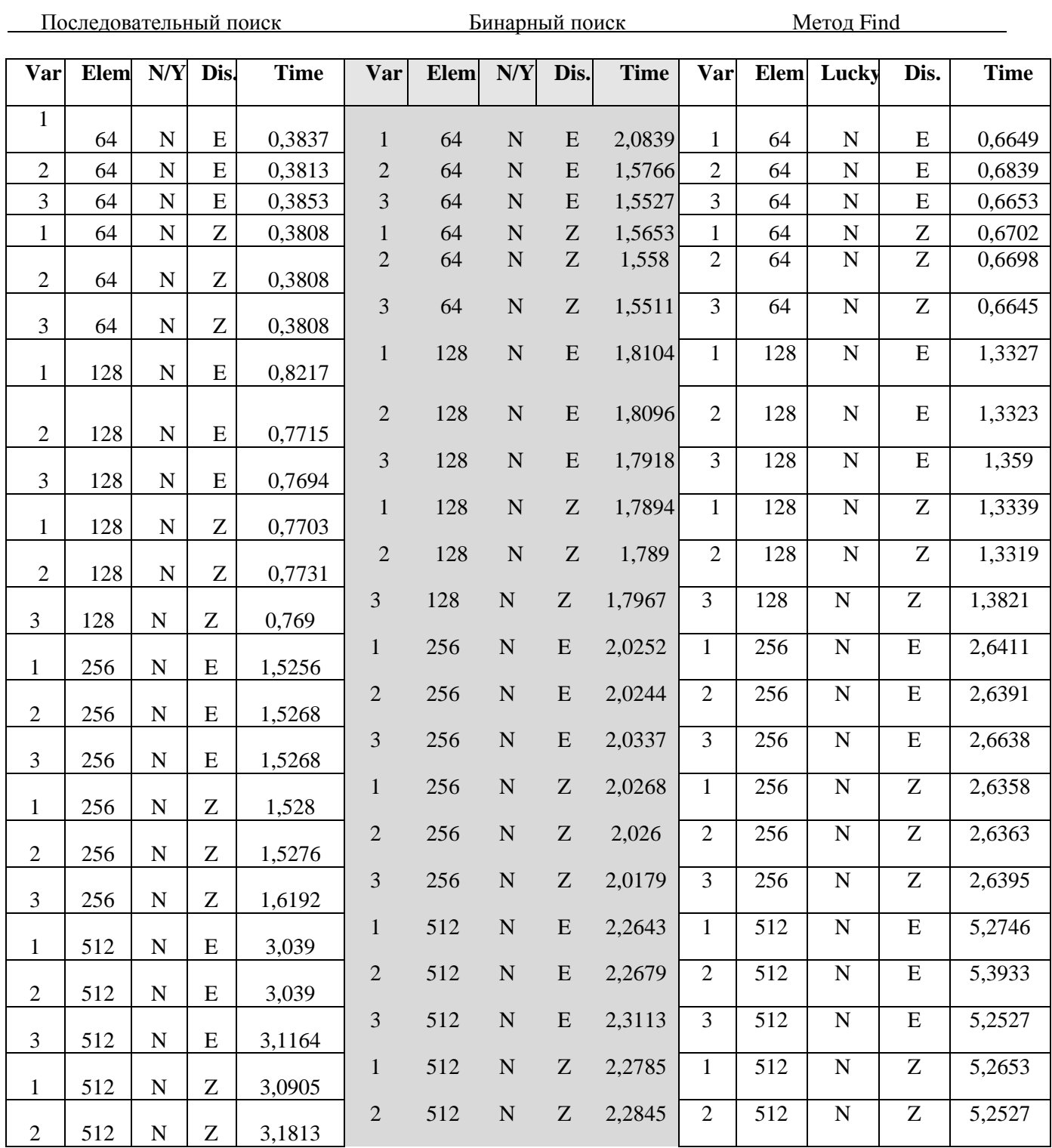

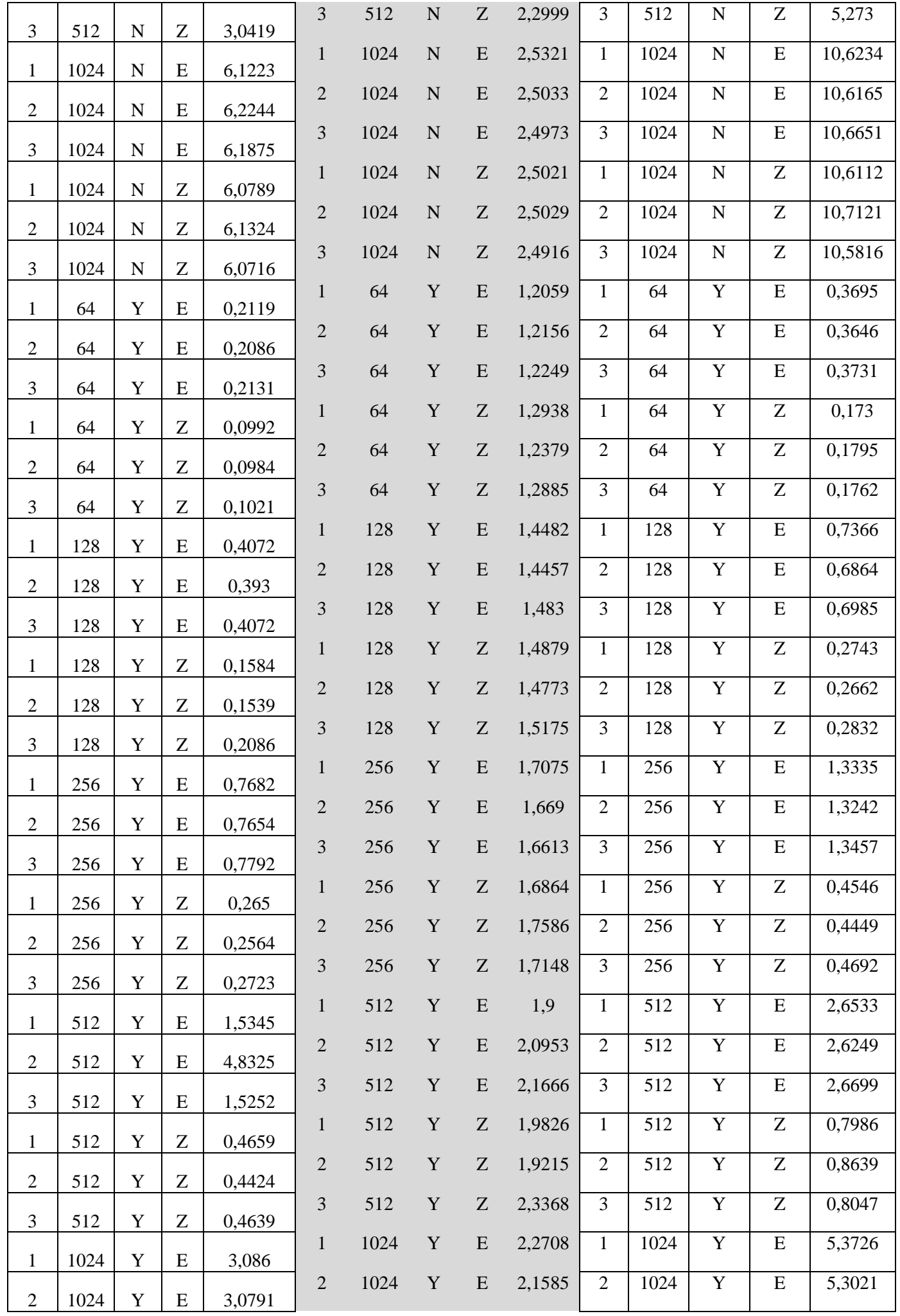

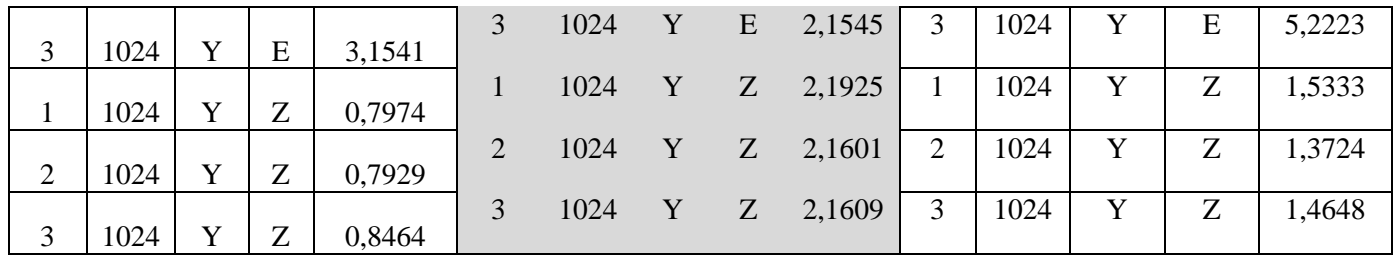

# Сводные таблицы

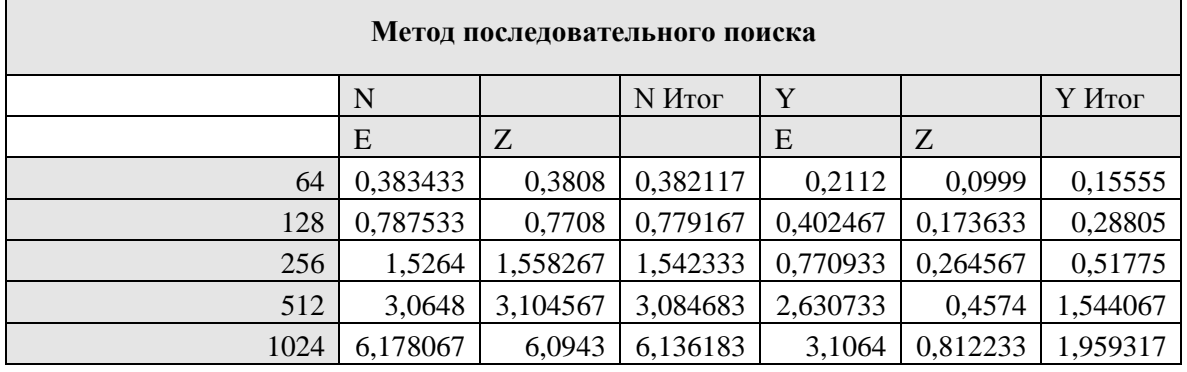

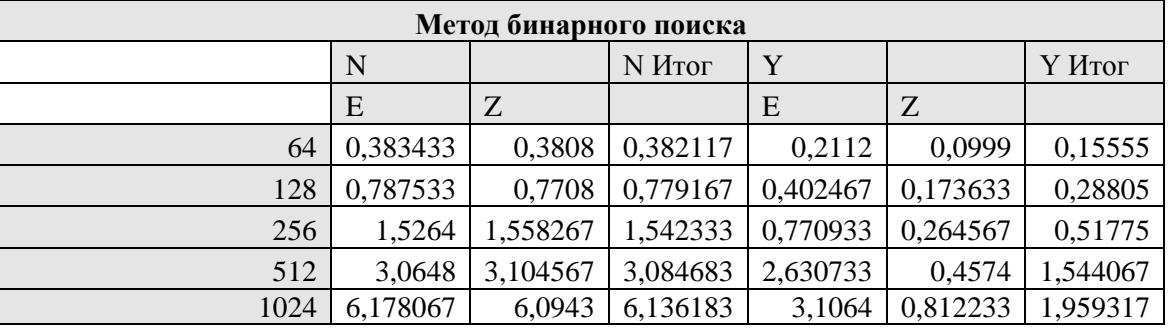

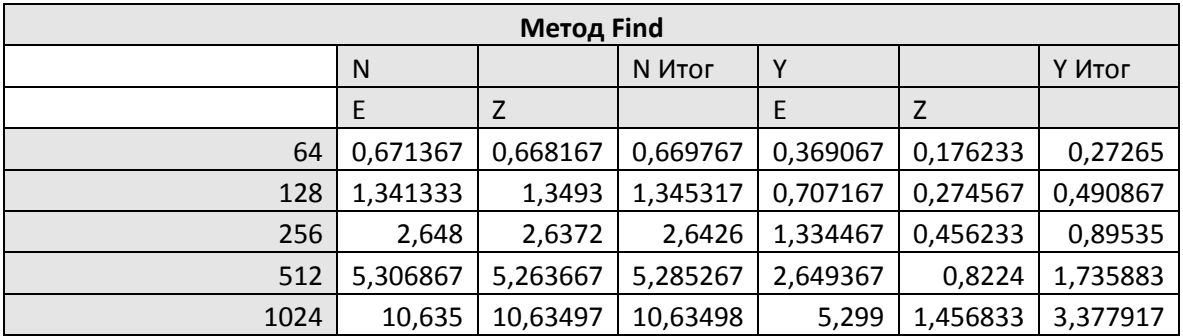

# *Графики*

### 1. Последовательный поиск

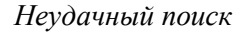

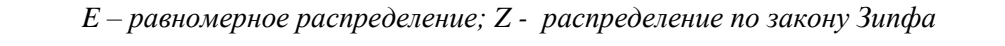

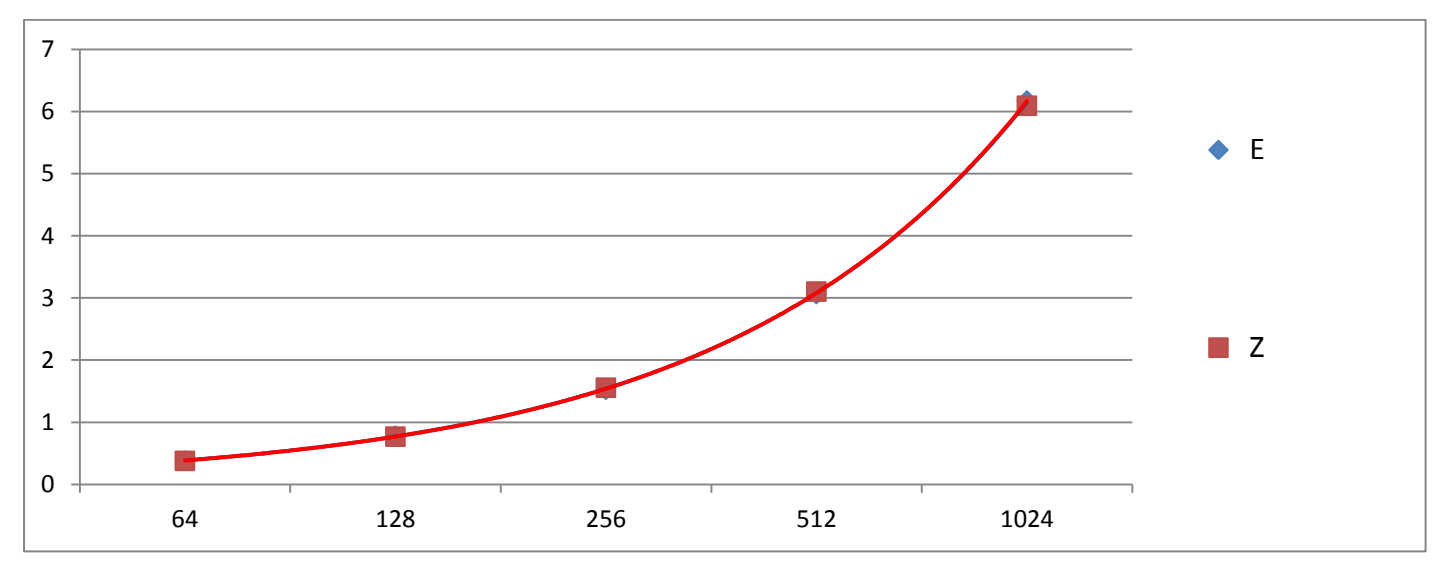

 Так как, в данном случае, горизонтальная ось имеет логарифмический вид, а функция Y(x) – линейная, то визуализация аппроксимирующей функции имеет экспоненциальный вид.

*Удачный поиск*

*E – равномерное распределение; Z - распределение по закону Зипфа*

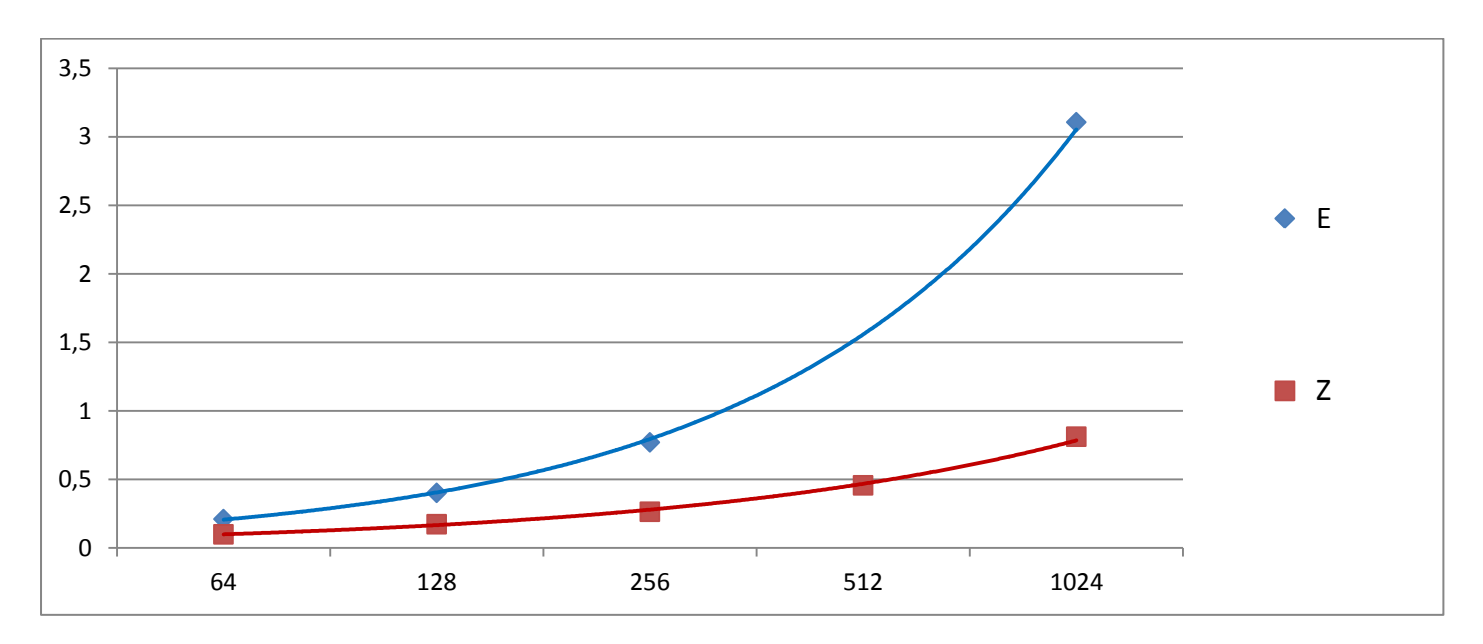

 Так как, в данном случае, горизонтальная ось имеет логарифмический вид, а функция Y(x) – линейная, то визуализация аппроксимирующей функции имеет экспоненциальный вид.

#### 2.Бинарный поиск

#### *Неудачный поиск*

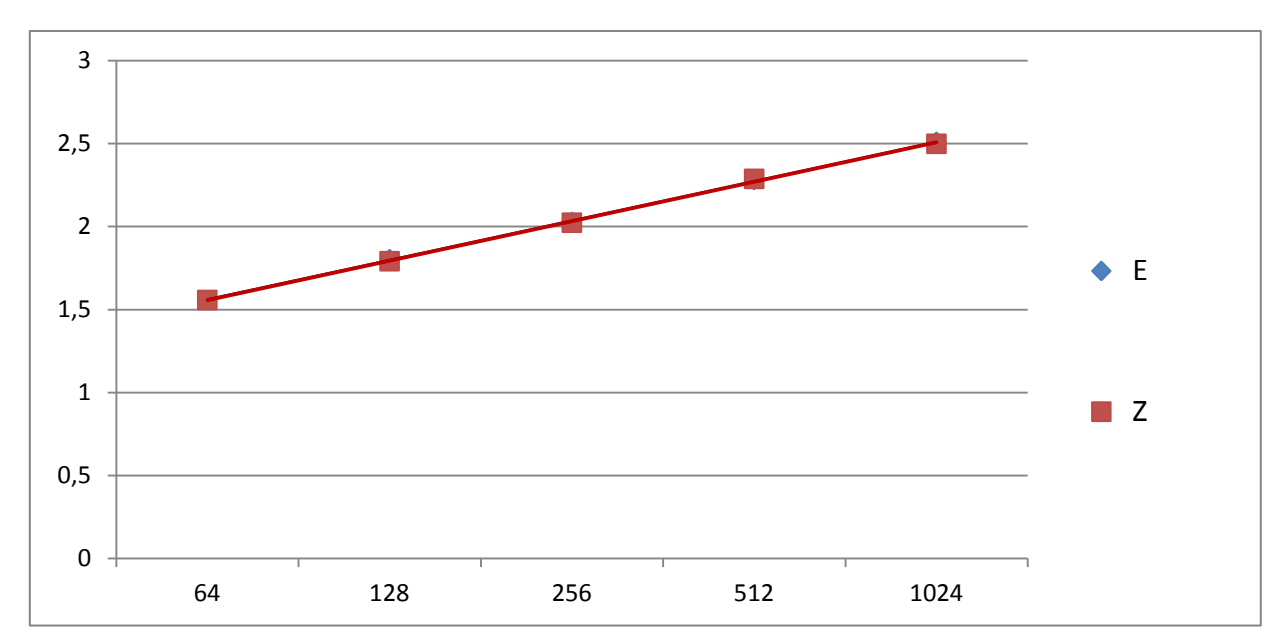

*E – равномерное распределение; Z - распределение по закону Зипфа*

• Так как, в данном случае, горизонтальная ось имеет логарифмический вид, а функция  $Y(x)$  – логарифмическая, то визуализация аппроксимирующей функции имеет линейный вид.

#### *Удачный поиск*

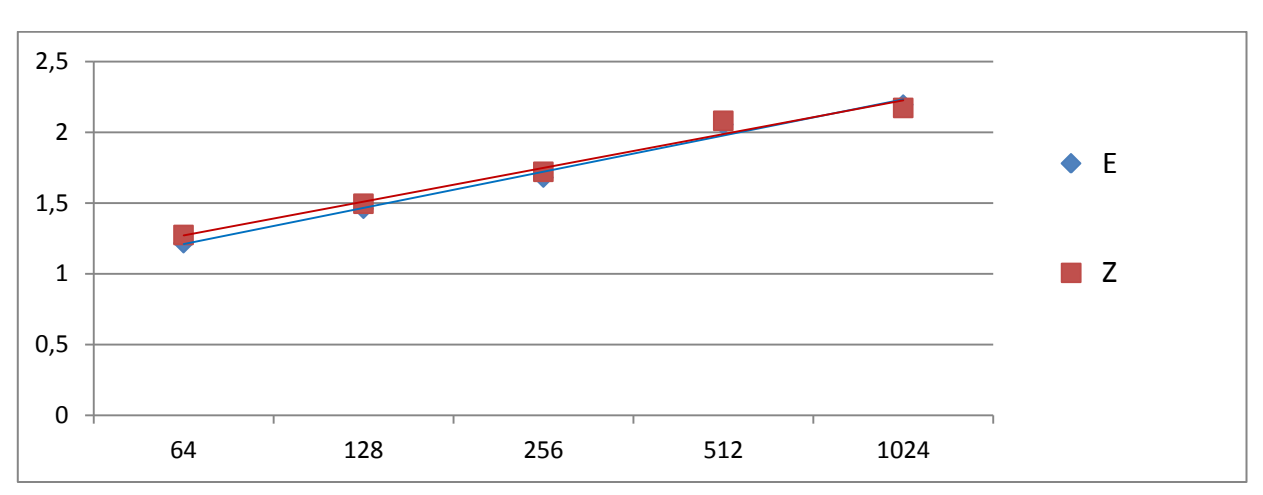

*E – равномерное распределение; Z - распределение по закону Зипфа*

 Так как, в данном случае, горизонтальная ось имеет логарифмический вид, а функция Y(x) – логарифмическая, то визуализация аппроксимирующей функции имеет линейный вид.

#### *3. Метод Find*

#### *Неудачный поиск*

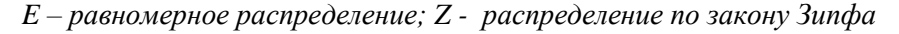

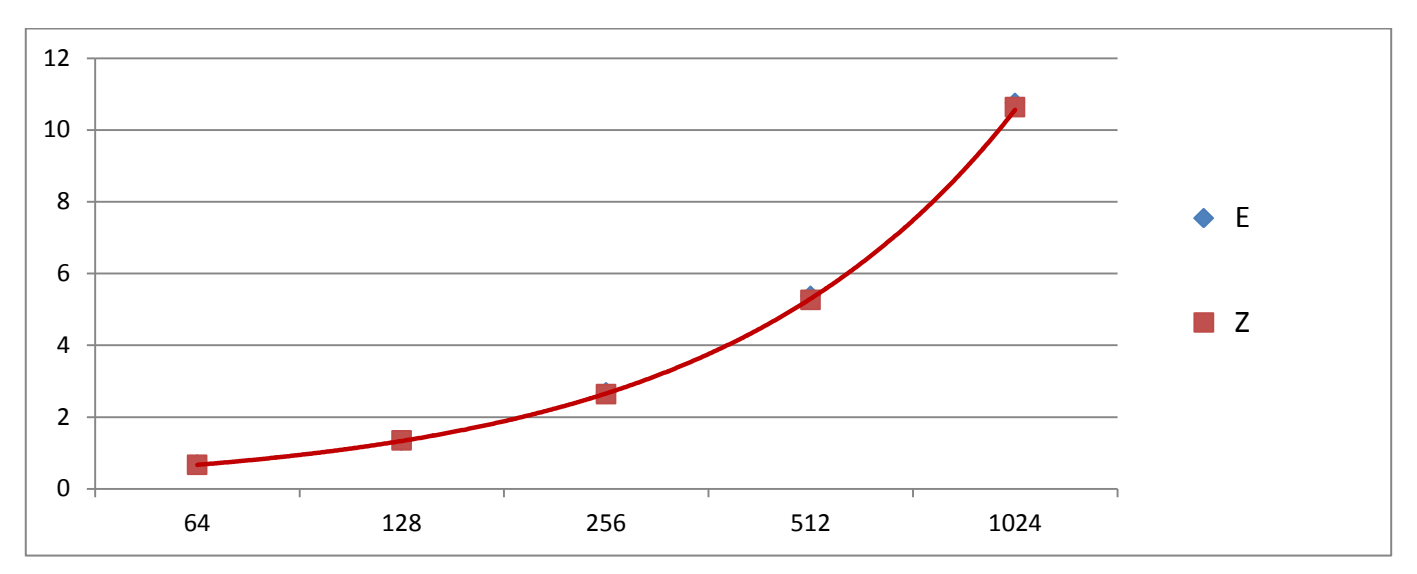

 Так как, в данном случае, горизонтальная ось имеет логарифмический вид, а функция Y(x) – линейная, то визуализация аппроксимирующей функции имеет экспоненциальный вид.

#### *Удачный поиск*

*E – равномерное распределение; Z - распределение по закону Зипфа*

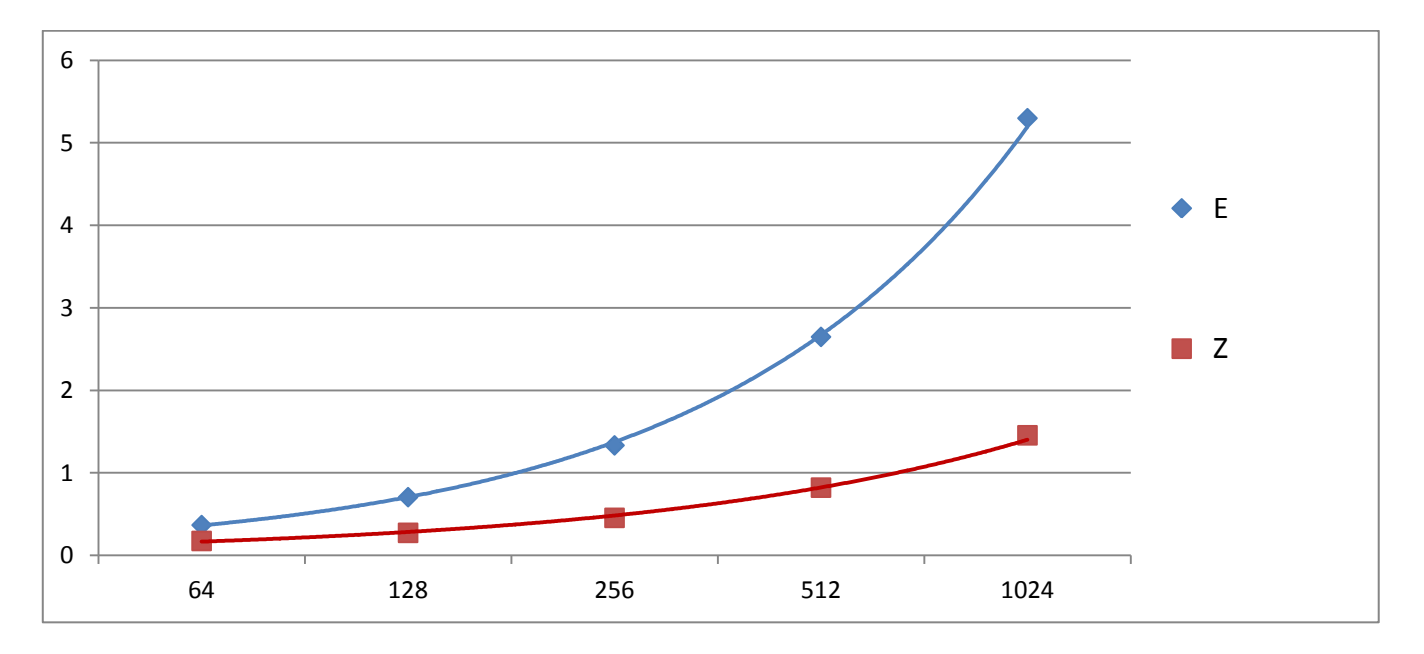

 Так как, в данном случае, горизонтальная ось имеет логарифмический вид, а функция Y(x) – линейная, то визуализация аппроксимирующей функции имеет экспоненциальный вид.

# *Сравнительные графики*

### Неудачный поиск:

В данном случае достаточно поострить 1 график от каждого типа поиска, как так, для всех рассматриваемых типов время, затраченное на поиск, в случае неудачного исхода, не зависит от типа распределения вероятности.

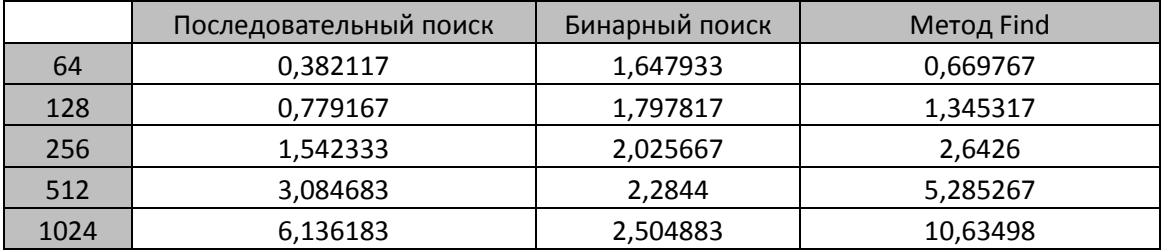

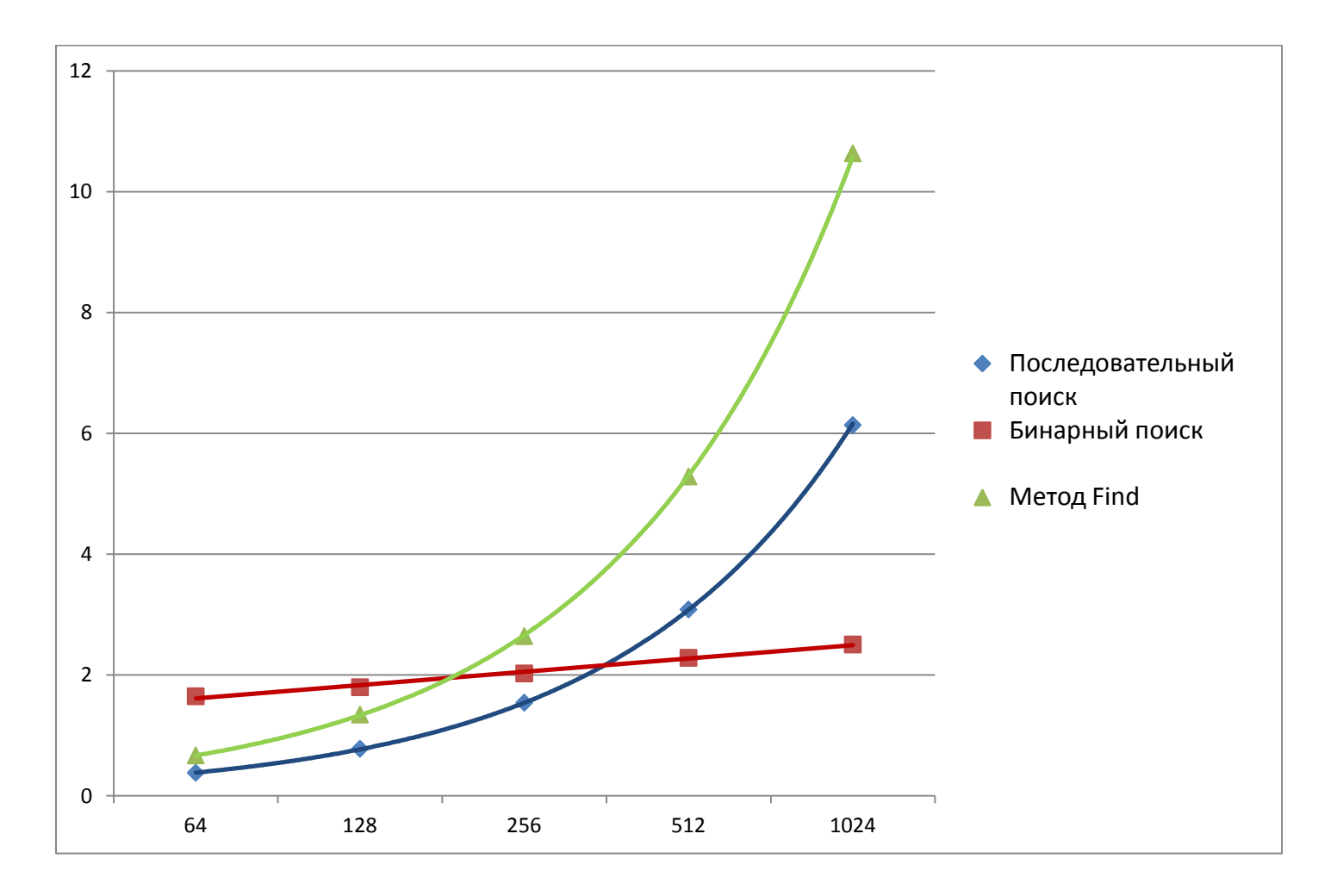

# Удачный поиск:

В данном случае необходимо совместить на одной плоскости по два графика зависимости для разных распределений вероятностей Последовательного поиска и Метода Find, так как данные зависимости имеют разные коэффициенты и 1 график для Бинарного поиска, так как и в данном случае распределение вероятности не важно.

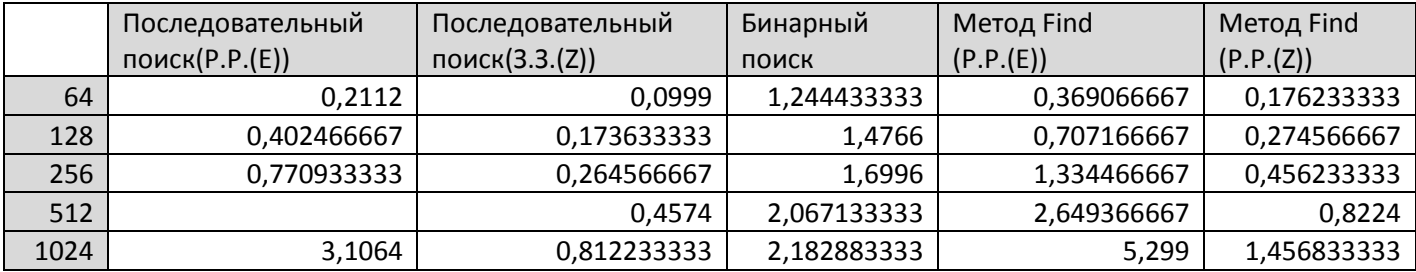

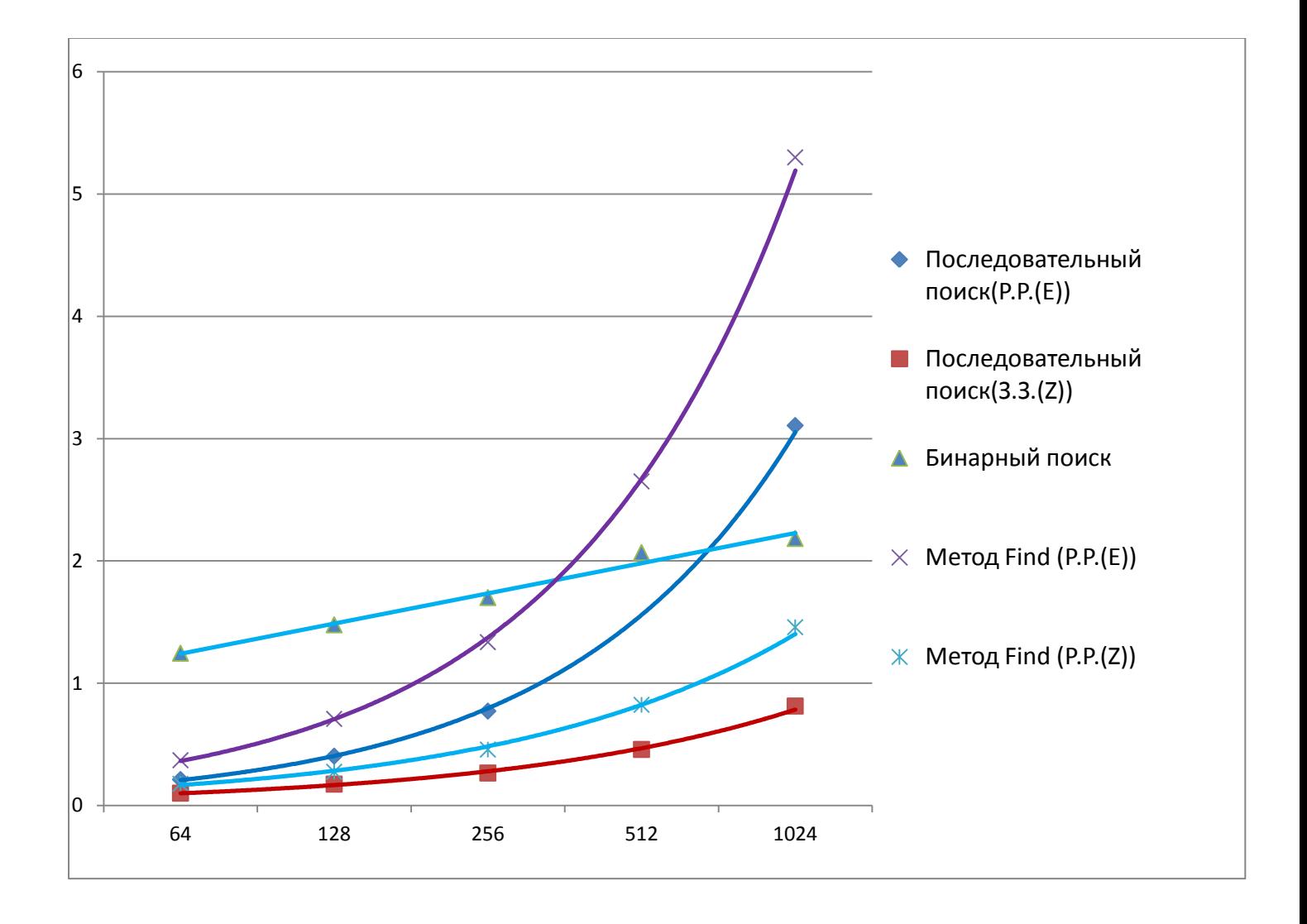

Аппроксимирующие функции:

#### *Последовательный поиск:*

- *1. Неудачный поиск*   $t \approx 0.006*N$
- *2. Удачный поиск (Равномерное распределение вероятности)*   $t \approx 0.0031 * N$
- *3. Удачный поиск (Распределение вероятности по закону Зипфа)*  $t \approx 0.0011*N$

# *Бинарный поиск:*

- *1. Неудачный поиск*  $t \approx 0.843 * Log(N)$
- *2. Удачный поиск*   $t \approx 0.71 * Log(N)$

# *Метод Find:*

- *1. Неудачный поиск*   $t \approx 0.0104$  \*N
- *2. Удачный поиск (Равномерное распределение вероятности)*   $t \approx 0.0052*$  N
- *3. Удачный поиск (Распределение вероятности по закону Зипфа)*  $t \approx 0.0017*N$

### Вывод:

В процессе выполнения работы были выявлены следующие особенности исследуемых алгоритмов поиска:

### *Метод последовательного поиска:*

Легкий для программирования и интуитивно понятный алгоритм, с случае неудачного поиска нечувствителен к типу распределения вероятности, а так же в данном случае является наиболее быстродейственным для массивом ключей размером приблизительно до 400 элементов (в зависимости от размера массива ключе й от 64 до ≈400 выигрывает изначально относительно Бинарного поиска ≈в 3 раза, относительно Метода Find чуть менее чем в 2, по мере увеличения количества ключей преимущество сокращается), далее начинает уступать по времени бинарному поиску, на максимально больших массивах ключей (в нашем случае 1024) приблизительно в 2,5 раза, но продолжает выигрывать относительно стандартного метода Find.

В ситуации, когда поиск является удачным, данный алгоритм становиться чувствительным к распределению вероятностей, и в случае с распределением вероятности по закону Зипфа, так же является наиболее быстродейственным, среди рассматриваемых вариантов(на малых массивах ключей относительно Бинарного поиска выигрывает приблизительно в 13 раз, на максимальных в нашем случае почти в 3), но с возрастанием количества элементов всё же проиграет Бинарному поиску(на ≈5500 ключей). Если же распределение равномерное, то, выигрывая вначале, поравняется с методом бинарного поиска на массивах с ≈700 ключей.

Так же стоит отметить линейность зависимости t от N, что облегчает поверхностную, сравнительную оценку данного алгоритма.

### *Метод Бинарного поиска:*

Преимуществом данного алгоритма является нечувствительность к типу распределения вероятностей, как в случае с удачным поиском, так и с неудачным.

Данный метод достаточно прост, но имеет некоторые трудные особенности при программирование, например, в случае с массивом с нечетным количеством ключей.

Является менее быстродейственным для массивов ключей с небольшим количеством элементов, нежели метод последовательного поиска, но в свою очередь на большом количестве элементов имеет большое преимущество. В случае с неудачным поиском становится приоритетным при массивах ключей >≈ 400, при удачном поиске по массиву ключей с равномерным распределением >≈ 700, с распределением вероятностей по закону Зипфа >≈ 5500.

# *Стандартный метод Find(Последовательная сортировка):*

Так, как данный метод является, по сути Последовательным поиском, то отличительные особенности у него такие же, на графиках видно, что данный метод имеет тот же характер зависимости. Проигрыш в быстродействии, думаю, стоит связать с организацией данного метода в конкретном языке, которая, является не очень тривиальной.

Таким образом, считаю, что следует использовать Последовательный поиск (или Метод Find) случае, когда мы работаем с небольшими массивами ключей и использовать Бинарный поиск при работе с большими.